# **Release Notes U-GOV 20.02.01.00**

**Data di rilascio** 13 Feb 2020

#### **Composizione**

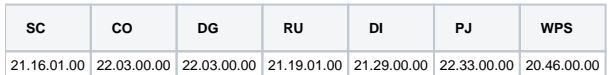

#### **Sommario**

- [U-GOV Contabilità 22.03.00.00 Release Notes](#page-0-0)
- [U-GOV Documenti Gestionali 22.03.00.00 Release Notes](#page-1-0)
- [U-GOV Didattica 21.29.00.00 Release Notes](#page-2-0)
- [U-GOV Gestione Progetti 22.33.00.00 Release Notes](#page-3-0)
- [Motore Allocazione 20.46.00.00 Release Notes](#page-4-0)

## <span id="page-0-0"></span>U-GOV - Contabilità 22.03.00.00 Release Notes

## Nuove Funzionalità

## **CONTABILITA ECONOMICA - Registrazioni coge**

[CO-32986] - in creazione di Scrittura Coge Prima di Nota Credito associata a Fattura di esercizio precedente specificato che: se la voce coge della Fattura epiloga a Conto Economico allora la Nota Credito movimenta una voce coge definita dalla causale Sopravvenienze, se la voce coge della Fattura epiloga a Stato Patrimoniale allora la Nota Credito movimenta la stessa voce coge della Fattura

## **CONTABILITA ANALITICA - Registrazioni coan**

- [CO-32987] in creazione di Scrittura Coan Normale di Nota Credito associata a Fattura di esercizio precedente specificato che: se il configuratore decide di attivare il nuovo parametro [NOTA\_CREDITO\_COAN\_UGUALE\_COGE] allora il sistema adotta in Coan una regola uguale a quella che adotta in creazione della Scrittura Coge Prima
- [CO-36846] Nella funzione Registrazioni Coan sono state aggiunte le seguenti stampe che presentano le relazioni tra scritture: Stampa Anticipate con Predecessori, Stampa Anticipate con Successori, Stampa Normali con Predecessori, Stampa Normali con Successori

## **CONTABILITA ANALITICA - Seleziona Doc Acquisto esterno per contabilizzazione**

[CO-34536] - Nella funzione Seleziona Doc Acquisto Esterno per Contabilizzazione aggiunta la possibilità di effettuare la stampa Excel dei dati presenti nella griglia.

## **CONTABILITA ANALITICA - Stampa Prospetto analitico**

[CO-37089] - La stampa Excel prospetto siope analitica presenterà due colonne in più, una relativa all'identificativo del documento gestionale ordinativo indicato dalla riga corrente, ed un'altra relativa all'identificativo del documento gestionale predecessore dell'ordinativo indicato, sempre relativo alla riga corrente

## **CONTABILITA ECONOMICA - Contabilità Economica generico**

[CO-35550] - nella funzione Contabilità Generale / Registrazioni / Registrazioni sulla stampa xls delle Teste di Scrittura e sulla stampa xls dei Dettagli di Scrittura è stata aggiunta la colonna che indica se la scrittura è attiva

## **CONTABILITA ECONOMICA - Stampa Omogenea redazione**

[CO-36629] - la stampa Prospetto Siope è stata modificata per rendere il suo contenuto compatibile con la struttura del Consuntivo Finanziario prevista dal Ministero; in particolare l'informazione su Missione e Programma (in UGov Attività Siope) che prima veniva presentata in riga adesso viene presentata in colonna

## **IVA - Fatture**

[CO-36853] - Aggiunto un nuovo parametro che consente, laddove attivato, di definire un valore per l'imposta di bollo. Per esempio, se i documenti assoggettabili a bollo sono le fatture sarà pari a 2€. Se viene configurato il parametro con tale valore, nel momento in cui l'utente, registra una fattura di vendita o una nota di credito, e attiva il flag "imposta di bollo virtuale", l'ammontare sarà precompilato dal sistema con 2€. Da notare che comunque il campo "ammontare" sul documento sarà modificabile a discrezione dell'utente.

## **Integrazione con Webservice**

[CO-35710] - nel WS di creazione di una scrittura coan anticipata da riga esterna (creaCoanAntEsternaNuova) è stato aggiunto il parametro di input matricola (intesa come coordinata coan);

nel WS di creazione di una DCE (creaDceNuova e creaDceProfessionista) è stato aggiunto il parametro di input matricola (intesa come

coordinata coan); https://wiki.u-gov.it/confluence/pages/viewpage.action?pageId=78481383

## **SIOPEPLUS**

[CO-34946] - le Linee Guida del sistema Siope+ nella costruzione del flusso xml di un Ordinativo Pagamento con tipo pagamento Bonfico Estero Euro (corrispondente alla modalità di pagamento di UGov Bonifico Internazionale - Fuori UE) prevedono due possibilità: 1) l'inserimento di tutte le informazioni necessarie nel tag elementare Riferimento Documento Esterno (corrispondente al campo di UGov Info Tesoriere), 2) l'inserimento delle informazioni necessarie (in particolare del BIC) nei tag dedicati previo accordo con il Cassiere; per gestire il secondo caso è stato aggiunto il parametro di configurazione BONIFICO\_ESTERO\_CON\_BIC\_SEPARATO che deve assere attivato se l'accordo tra Ateneo e Cassiere prevede questa modalità di compilazione

## **VISTE E CARICAMENTO ODS - Procedure ETL, viste e trigger per ODS**

[CO-36562] - Sarà implementata una nuova vista pubblica SIAIE (V\_IE\_CO\_AS\_XORD\_SOGG\_XORD\_SOGG) per estrarre relazioni ordinativi di pagamento - incasso.

## Anomalie risolte

## **CONTABILITA ANALITICA - Default progetti**

[CO-37090] - Modificata logica del 'copia da' importando solo le righe valide, e aggiunto una pagina di log dove sono elencati gli scarti.

## **CONTABILITA ANALITICA - Registrazioni coan**

[CO-37078] - in creazione di una Scrittura Coan Anticipata di Rettifica da dg dotato di estensioni coan future, corretto errore per cui il sistema non aggiornava lo stato contabile di tutte le estensioni coan future; il problema si verificava quando le estensioni coan future erano state elaborate dalla funzione 'Aggiorna estensioni coan create in esercizi passati' e in questa elaborazione veniva modificata la UA delle estensioni coan

## **CONTABILITA ECONOMICA - Ordinativo**

[CO-37169] - Corretto errore per cui alla creazione di un nuovo ordinativo se si caricava un allegato questo non veniva salvato.

## **CONTABILITA ECONOMICA - Registrazioni coge**

[CO-37160] - nel caso in cui il configuratore abbia deciso che le scritture coge non devono accogliere il codice siope è stato corretto il seguente errore: in creazione di una scrittura coge prima di esercizio N generata da dg con codice siope X associata a una scrittura coge anticipata di esercizio N-1 generata da dg con codice siope Y il sistema bloccava e invece avrebbe dovuto proseguire

## **CONTABILITA ECONOMICA - Seleziona dg per ordinativo coge**

[CO-37102] - eliminato controllo, superfluo, al recupera dati per ordinativo, visto che la data scadenza viene sempre valorizzata in caso di ordinativo automatico

## **CONTABILITA ECONOMICA - Stampa Comunicazione Tessera Sanitaria**

- [CO-37073] Nel caso si cerchi di scaricare una Comunicazione se non ci sono errori, ora viene mostrato il messaggio: "La comunicazione selezionata non contiene errori"
- [CO-37165] risolto problema in generazione COMUNICAZIONE TESSERA SANITARIA MANUALE nel caso di contesto privo di altre comunicazioni (esempio 2020).

## **CONTABILITA ECONOMICA - Versamenti cori in COGE**

[CO-37189] - corretto errore bloccante al 'recupera gruppi' sui Versamenti CORI

## **INVENTARIO - Registrazioni inventario**

[CO-37129] - Nella generazione di un carico in inventario è stato corretto il filtro sulla lookup relativa al bene principale per escludere i beni caricati con il buono in creazione

## <span id="page-1-0"></span>U-GOV - Documenti Gestionali 22.03.00.00 Release Notes

Nuove Funzionalità

## **CMI:PUBBLICAZIONE CEDOLINI**

[DG-22214] - Per la gestione relativa all'archiviazione e pubblicazione dei cedolini per compensi, missioni ed incarichi è stata messa a disposizione una nuova modalità di pubblicazione solo via MAIL. La nuova modalità invierà i cedolini usando SEMPRE e SOLO l'indirizzo mail indicato nel contatto di tipo EMAIL della anagrafica della Risorsa Umana, anche nel caso il soggetto fosse censito tra gli utenti di Ugov. Chi fosse interessato ad utlizzare questa nuova modalità di pubblicazone ne dovrà far richiesta al servizio clienti.

## **Ciclo Compensi**

[DG-18783] - Nel cruscotto di fatturazione elettronica per le fatture a professionisti ora se viene cambiato il codice IVA associato ad una voce nel pannello righe, il sistema ridetermina la relativa aliquota assoicata

## **Ciclo Missioni**

- [DG-21729] Per chi ha attivo il modulo Uweb missioni, nella missione a integrazione/rettifica associata ad un'autorizzazione missione è stato disabilitato il tasto cancella.
	- L'eventuale cancellazione della missione ad integrazione dovrà essere gestita eseguendo l'operazione 'Annulla richiesta integrazione' presente nell'autorizzazione missione collegata.
- [DG-22116] Sono stati aggiunti anche i secondi nei campi dati passati dai documenti gestionali Autorizzazione missione e missione a Titulus per la protocollazione.

## **DG Area Contabile (Estensione Coan)**

[DG-20273] - sul documento gestionale, nella parte relativa alle estensioni coan, modificata la funzione Copia Voce Coan per includere nell'operazione di copia anche l'attributo Scheda Budget

#### **Stampe Documenti gestionali**

[DG-22041] - In stampa report elenco fatture di vendite (XLS e PDF) vengono ora compilate le colonne n. protocollo data protocollo recuperando i dati dal Tab Documentale dei rispettivi DG.

## Anomalie risolte

## **Ciclo Acquisti**

[DG-22032] - Corretto il controllo sulla compatibilità tra Tipo Bene servizio ricavato dal Tipo Operazione Iva dell'estensione commerciale di testata e Tipo Bene Servizio dell'estensione commerciale di dettaglio: il salvataggio deve essere ammesso solo se tutti i dettagli sono omogenei con la testata, mentre prima era sufficiente lo fosse almeno uno.

#### **Ciclo Attivo**

[DG-22013] - Corretto il titolo della stampa lanciata dal pulsante Consulta Documento nel tab documentale, adesso viene riportato il tipo dg corretto.

## **Ciclo Compensi**

[DG-22051] - Ora nel cruscotto di fatturazione elettronica, se si crea un compenso associato al Documento di Eseguita prestazione vengono correttamente compilati i campi data inizio e data fine nel pannello compenso.

## **Ciclo Missioni**

- [DG-21864] Nella missione a rettifica a totale ora non è più possibile cancellare le spese copiate dalla missione da rettificare.
- [DG-22004] Per chi utilizza il modulo Uweb Missioni ed ha attivato il flusso di autorizzazione al rimborso, è stato risolto il problema per cui in alcuni casi non si riusciava ad inviare all'autorizzazione al rimborso le missioni di un dipendente non più in servizio.

## **DG Area Contabile (Estensione Coan)**

[DG-22211] - Corretto errore sulla gestione della copia dell'attributo cofog da DG creati in anni con configurazione cofog diversa

## <span id="page-2-0"></span>U-GOV - Didattica 21.29.00.00 Release Notes

## Nuove Funzionalità

## **ATTIVITA' FORMATIVE**

[DI-6576] - E' stata modificata la procedura "Attua scadenze" in modo che non aggiorni l'utente e la data di ultima modifica delle attività formativa, per non perdere l'informazione dell'utente applicativo che ha effettivamente fatto l'ultima modifica all'attività formativa

#### **COPERTURE**

[DI-7830] - Nella funzione Programmazione Didattica, cartella Coperture, quando l'utente utilizza la funzione Assegna Provvedimento ora la procedura tratta anche le coperture senza indicazione del docente.

#### **COPIA REG. PIANI**

[DI-7471] - Modificato la procedura di copia dei regolamento di piano relativamente al flag: CONTR\_AA\_OFF\_FLG : se l'anno di offerta del blocco è minore dell'anno di revisione:

```
Se il parametro di configurazione DEFAULT_CONTR_AA_OFF_FLG = 1, il flag deve essere attivato (=1) 
Se il parametro di configurazione DEFAULT_CONTR_AA_OFF_FLG = 0, il flag deve essere disattivato (=0)
Se il parametro di configurazione DEFAULT_CONTR_AA_OFF_FLG = 2, il flag deve essere riproposto come già presente nella regola di scelta 
di origine
```
#### **COPIA SYLLABUS DA ANNO PRECEDENTE**

[DI-7219] - E' stata modificata la procedura di copia dei syllabus delle attività formative dall'anno procedente in modo che per le attività formative mutuanti i syllabus non siano copiati .

## **EXP PER SEG. STU./UP (VIEW)**

[DI-7820] - Aggiunte alla vista v\_ie\_di\_coper\_app utilizzata dall'APP RILFREQ le colonne: FREQ\_OBBLIG\_FLAG: flag di frequenza obbligatoria dell'AF radice master ORE\_MIN\_FREQ: ore minime di frequenza obbligatoria dell'AF radice master PERC\_ORE\_FREQ\_SU\_ATT\_FRONT: Percentuale delle ore minime di frequenza rispetto alle ore di attività frontali dell'ordina,mento dell'AF radice master

Modificate: p\_ins\_coper\_app, v\_di\_xm\_coper\_app, v\_ie\_di\_coper\_app

#### **STAMPA CONTRATTO**

[DI-7798] - Nel modello della lettera di incarico e del contratto è stato aggiunto il segnaposto #LISTA\_AF\_MUTUANTI# che riporta l'elenco degli eventuali insegnamenti che mutuano dall'insegnamento relativo al contratto (codice e descrizione del corso di studio e codice e descrizione dell'attività formativa)

## **VISTE XM\_DI (CROSS MODULE DIDATTICA)**

- [DI-7375] Modificate tutte le viste ODS.. sostituendo MD\_ODS\_DEFAULT\_VALUE con XM\_ODS\_DEFAULT\_VALUE
- [DI-7946] Aggiunto il flag copresenza\_flg alle viste:

V\_DI\_XM\_EXP\_UP2\_EVENTI

V\_XM\_DI\_EXP\_UP2\_EVENTI

V\_IE\_DI\_EXP\_UP2\_EVENTI

FAKE\_V\_DI\_XM\_EXP\_UP2\_EVENTI

## Anomalie risolte

## **IMP REG. DID. DM 270 DA OFF.F**

[DI-7875] - Se la scheda SUA-CDS non prevede la programmazione locale ora i relativi dati del regolamenti didattico vengono azzerati: N. posti progr. locale

Data proposta rettorale di progr. locale Data parere favorevole del Nucleo di valutaz. Utilizzazione di laboratori ad alta specializzazione Utilizzazione di sistemi informatici e tecnologici Utilizzazione di posti-studio personalizzati Obbligo di tirocinio

## <span id="page-3-0"></span>U-GOV - Gestione Progetti 22.33.00.00 Release Notes

Nuove Funzionalità

**Business Logic**

- [PJ-18111] Nella maschera finanziatori (maschera principale e maschera di ricerca) è stato inserito l'id interno relativo all'anagrafica del finanziatore.
- [PJ-18433] Aggiunta campi sulle viste di frontiera
	- V IE\_PJ\_SCHEMI\_FINANZIAMENTO con le sequenti colonne:
	- METODO\_COMMESSA (metodo di commessa previsto per le chiusure contabili)
	- CD\_TIPO\_ESCL\_FABB (tipo di esclusione da calcolo del fabbisogno)
	- FL\_ATTIVA\_TS (indica se deve poter essere attivato il timesheet per il relativo schema di finanziamento)

V IE\_PJ\_PROGETTI con le sequenti colonne:

- CD\_TIPO\_ESCL\_FABB (recuperato dal relativo schema di finanziamento)

## **Database**

Università degli Studi di CAGLIARI [PJ-18344] - Su V\_IE\_PJ\_VOCI\_COSTO sono stati aggiunti i campi DS\_MACRO\_VOCE\_COSTO e ID\_MODELLO\_PROSPETTO\_COSTO recuperati dalle tabelle sorgente di macro voce progetto e modello prospetto costi. Su V\_IE\_PJ\_PROGETTI è stato aggiunto il campo METODO\_COMMESSA recuperato dallo schema di finanziamento.

## **Reportistica**

[PJ-17446] - Modificata la stampa anagrafica del progetto eseguibile dall'interno dello stesso in modo da renderla più completa. Aggiunte diverse informazioni anagrafiche di base del progetto e create due sezioni ad hoc per l'elenco delle risorse umane e per la relazione di queste con i work package di progetto.

## Anomalie risolte

## **Maschera Gestione Progetti**

[PJ-18437] - Nel caso particolare della non presenza del flag "attiva timesheet" sullo schema collegato al progetto e la presenza di risorsa umana con mappatura work package, il sistema generava un'eccezione non gestita.

## <span id="page-4-0"></span>Motore Allocazione 20.46.00.00 Release Notes

## Nuove Funzionalità

## **ALLOCAZIONE STIPENDI COAN - FONTI DATI**

[PC-7333] - Rilascio di una tabella a prodotto per integrare i dati di competenza extra report che devono confluire nei report "Estensioni COAN (matricola) per intervallo mese per scritture libere" e "Estensioni COAN (matricola) per intervallo mese" che vengono differenziati per il 2019 e per il 2020.

## **REPORTISTICA APEX - STIPENDI COAN**

[PC-7334] - Integrazione dei report "Estensioni COAN (matricola) per intervallo mese per scritture libere" e "Estensioni COAN (matricola) per intervallo mese" per CINECAERP con i dati extra report per la sistemazione della competenza dell'anno. I report inoltre sono stati differenziati per anno 2019 e per anni uguali o maggiori al 2020.